## UMLモデルベース開発による!! ガス器具ハードウェアシミュレータの構築

大阪ガス株式会社 エネルギー技術研究所 株式会社オージス総研 組み込みソリューション

**1**<br>第1部・第2部

roperty01

Copyright(C) 2011 OSAKA GAS CO.,LTD, OGIS-RI Co., Ltd. All rights reserved.

*abertiyo* 

ublicProperty01

※UML、Unified Modeling LanguageはOMG(Object Management Group)の商標です ※記載されている社名、製品名は各社の商標または登録商標です

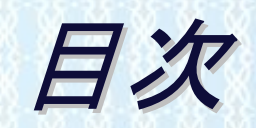

会社紹介 ガス器具の開発 ◆ガス器具開発の課題と対策 エコウイルとシミュレーション対象 ◆シミュレーション対象の実験機 ◆ガス器具ハードウェアシミュレータとは ◆ハードウェアシミュレータの実現計画 ◆ハードウェアシミュレータの実現方法 まとめ

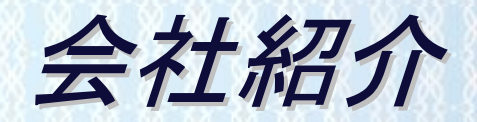

#### ◆ 会社 大阪ガス株式会社

- ●関西の地域密着型エネルギー産業 顧客約700万件
- ●自社ブランドでガス器具を販売/製造はしていない(OEM)
- ◆所属 エネルギー技術研究所
	- ●技術開発部門の中では最もベーシックな研究開発を実施 ●課題解決型テーマ(依頼)/中長期課題解決テーマ(提案)
- 発表者の専門領域
	- ●計測制御、エレクトロニクス(ハードもソフトも自作する)
	- ガス器具の開発や設計はしていない

# ガス器具の開発

#### ◆ 事業部門でのガス器具開発

- ユーザ一視点:利便性、安全性、省エネ性、メンテ性、価格
- 複数のガス器具メーカーさんに作っていただく

仕様提示で提案コンペ

メーカーさんからの持込提案

● ブランドイメージ重視:大阪ガス仕様、きびしい評価

◆ 家庭用コージェネレーション

● エコウイル:ガスエンジン発電+給湯暖房

2003年に販売開始

▶2010年末で大阪ガスエリアで7万台を越えた

● エネファーム:燃料電池発電+給湯暖房

2009年に販売開始

2010年末で大阪ガスエリアで3000台を越えた

# ガス器具開発の課題と対策

- ◆ 機能の高度化・複雑化 ■ソフトウエアのトラブル増加が懸念される
	- ●器具全体ではチェック漏れが原因のトラブルが多い

▶事業部門の実施対策 開発プロセスの改善と監査の強化

- ●開発プロセス改善はメーカーさんの自助努力で常時実施
- ●研究所からの提案 = ハードウエアシミュレーター

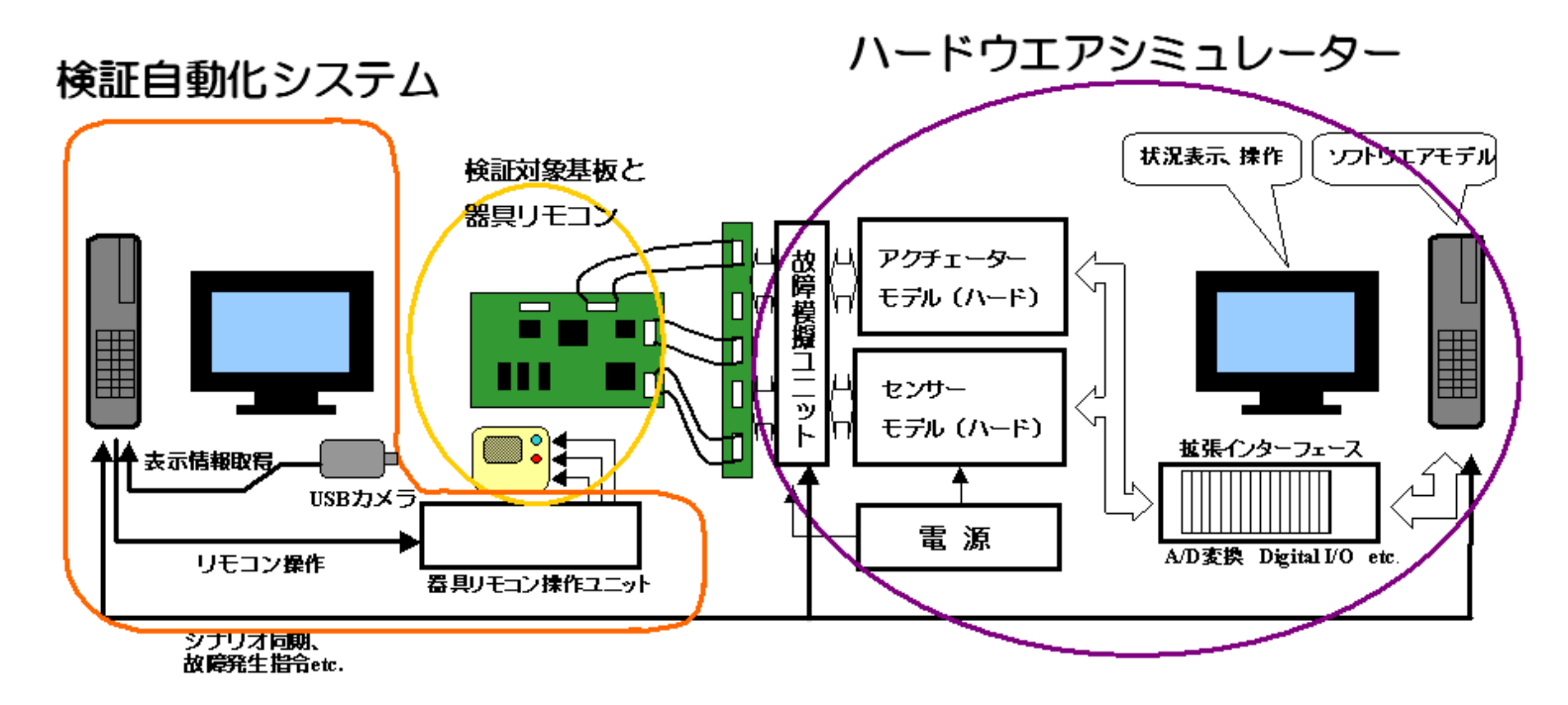

# エコウイルとシミュレーション対象 エコウイルとシミュレーション対象

- ◆天然ガスで発電/排熱を利用して給湯暖房するシステム 定期的に改良(効率向上、小型化など)
- ◆大阪ガスとメーカーが協力して改良開発に取り組んでいる
- シミュレーション対象として改良 開発用実験機(製品とは構成 が異なる)を選択 雷 気
	- ●部品点数が多く制御も複雑
	- 運転データが豊富にある
	- 部品、システムの動作を熟知

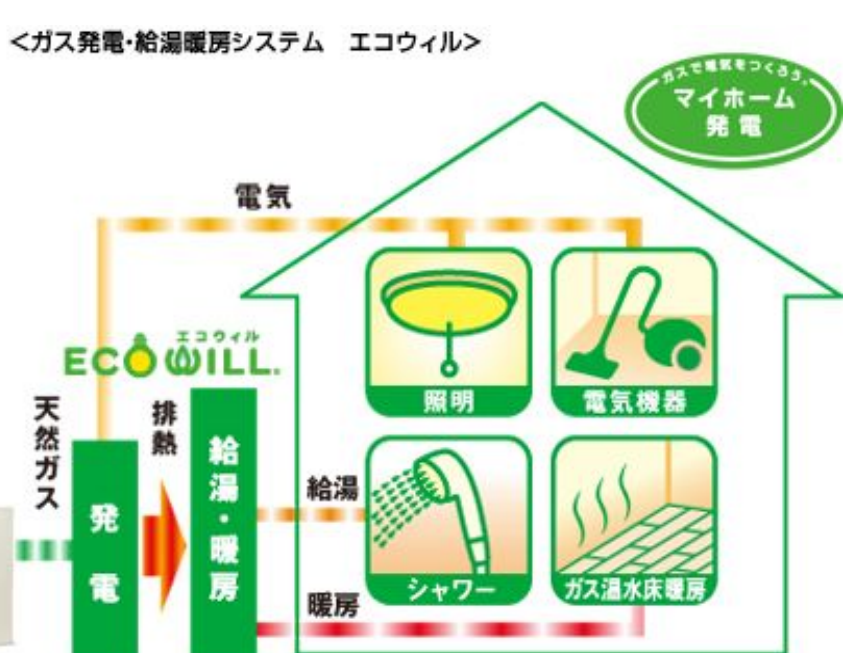

引用元:http://home.osakagas.co.jp/search\_buy/ecowill/index.html

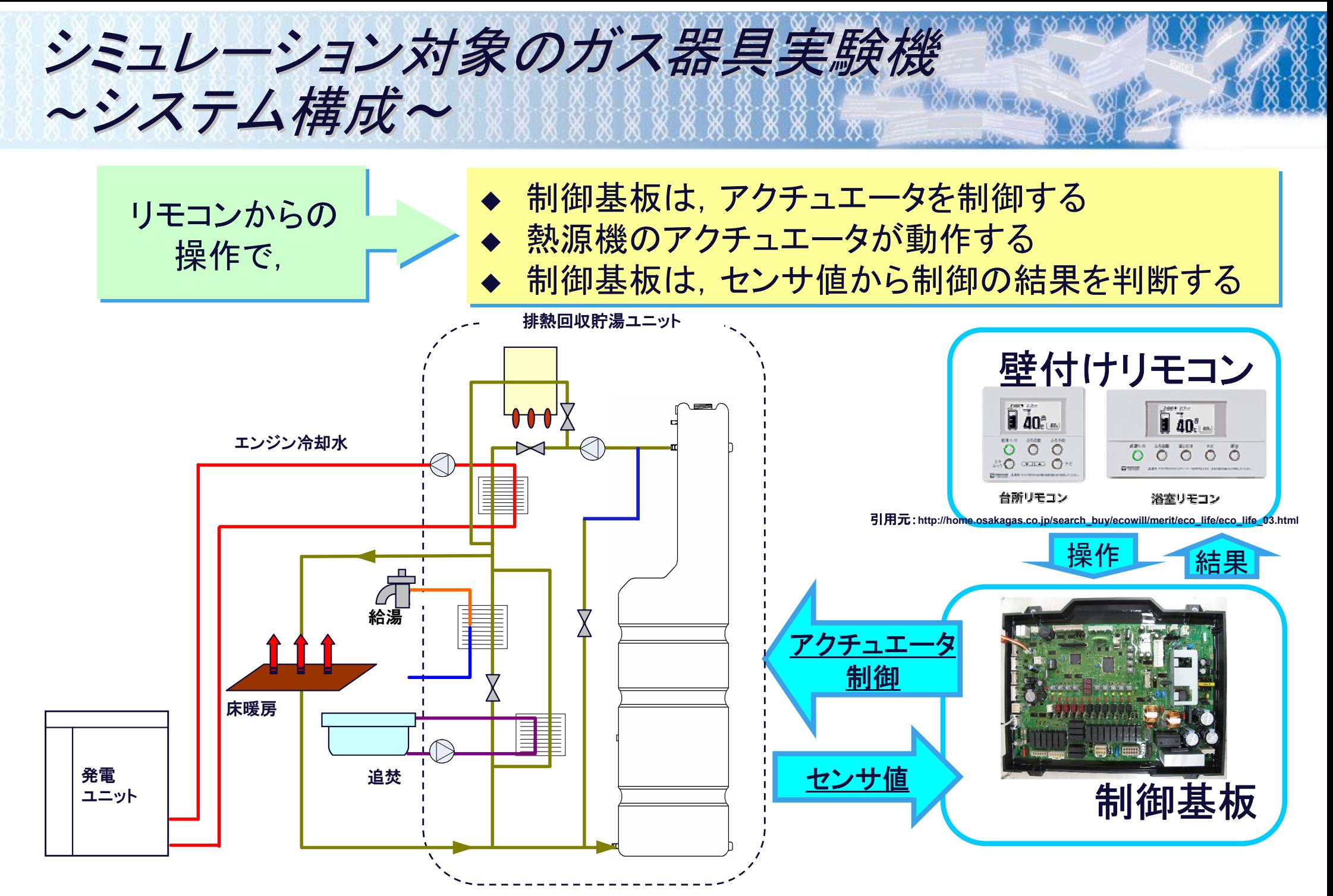

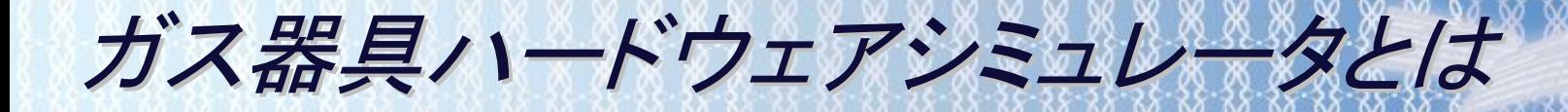

#### ◆ 熱源機なしで, 制御基板の検証を行うことを目的とするツール

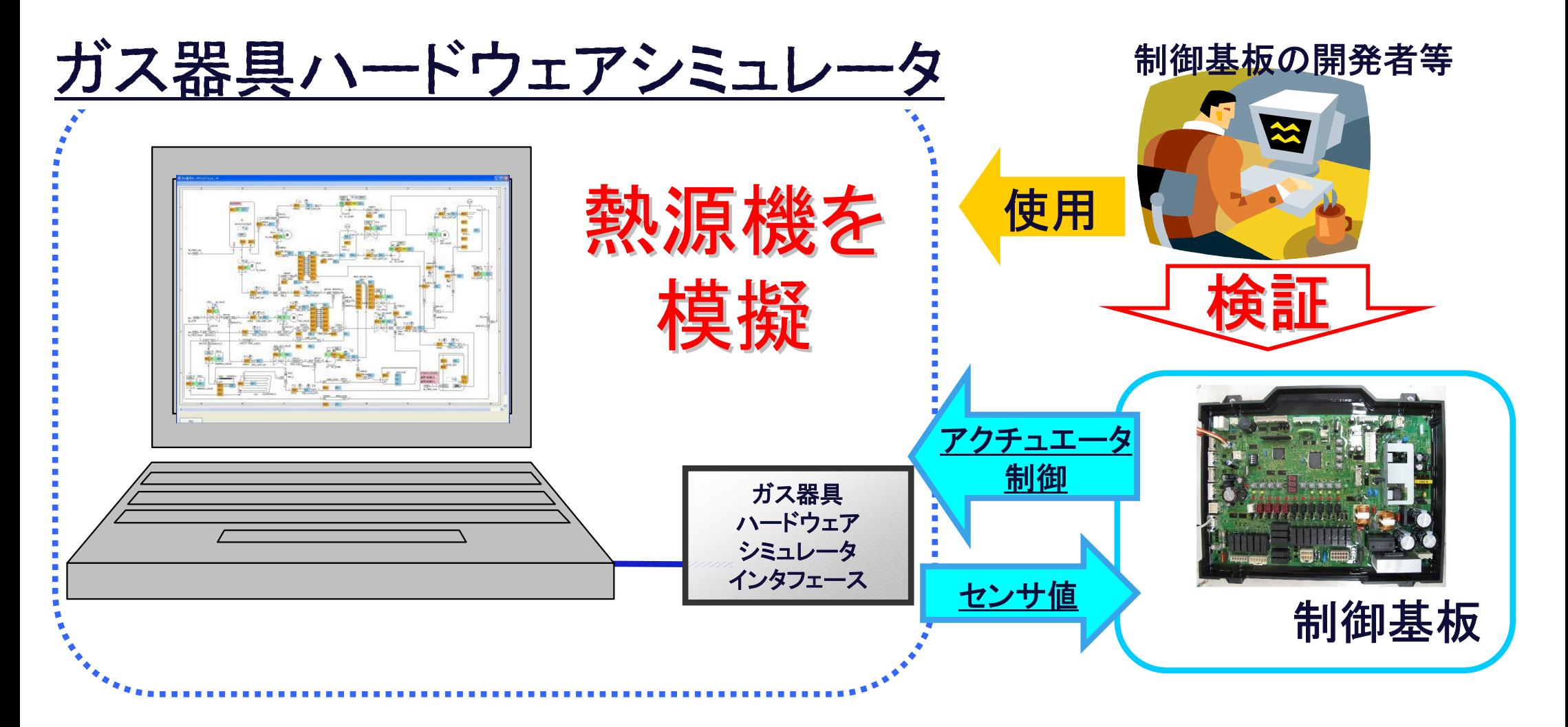

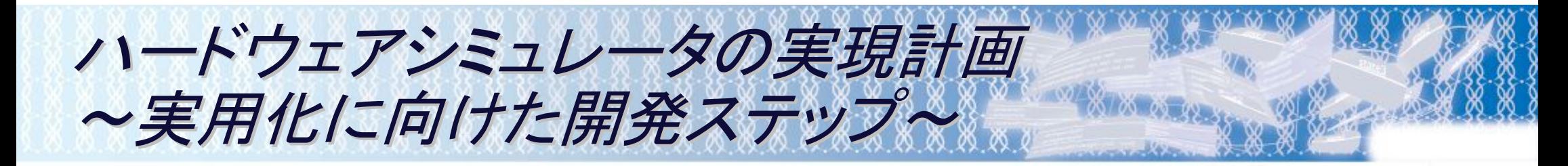

- ① プロトタイプによる原理検証
- ② シミュレータとして必要な機能を順次追加
- ③ 「検証自動化システム」で,検証作業の効率アップ

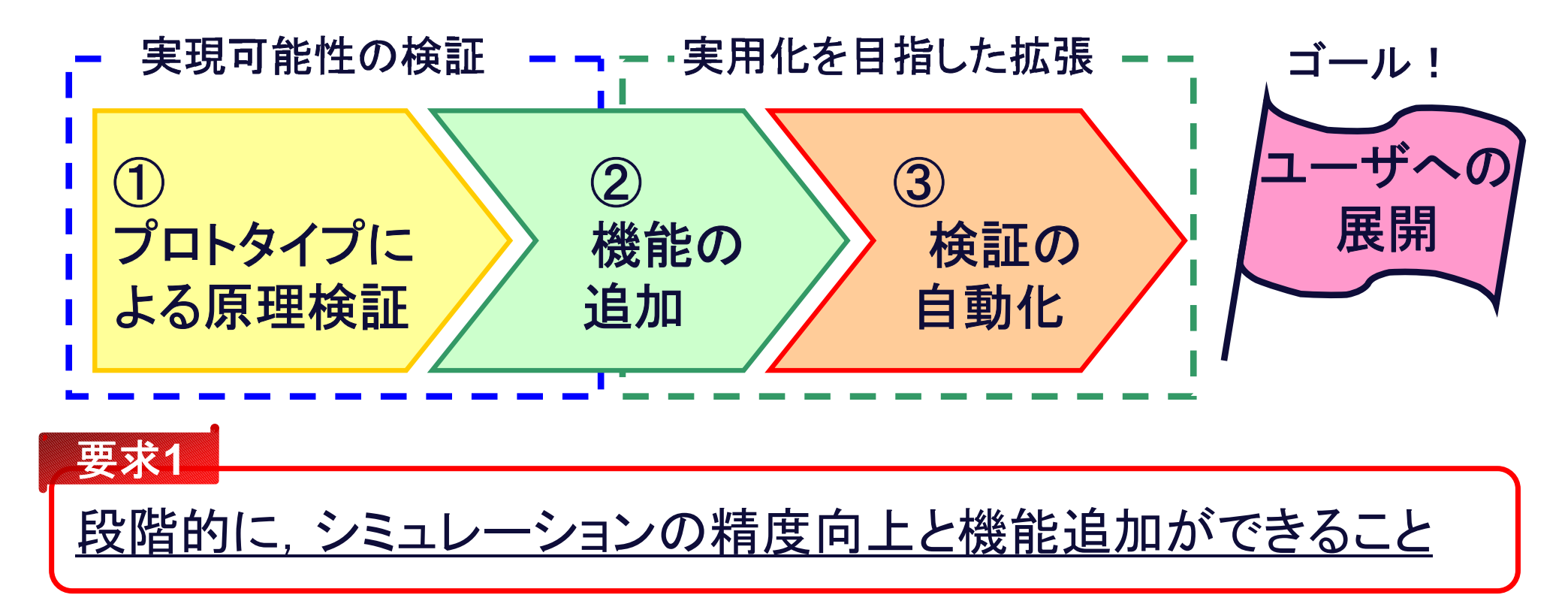

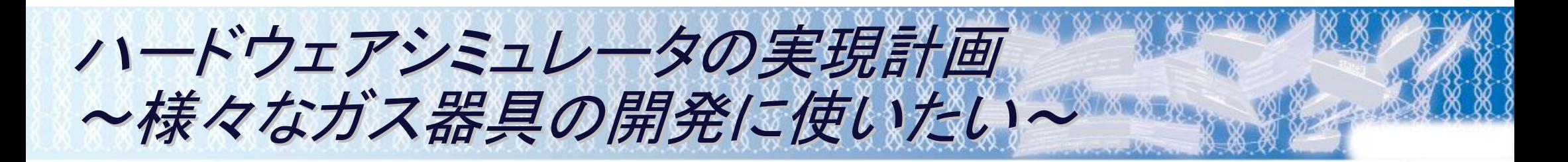

#### ◆ 熱源機は、機構構成の違う多くのバリエーションがある

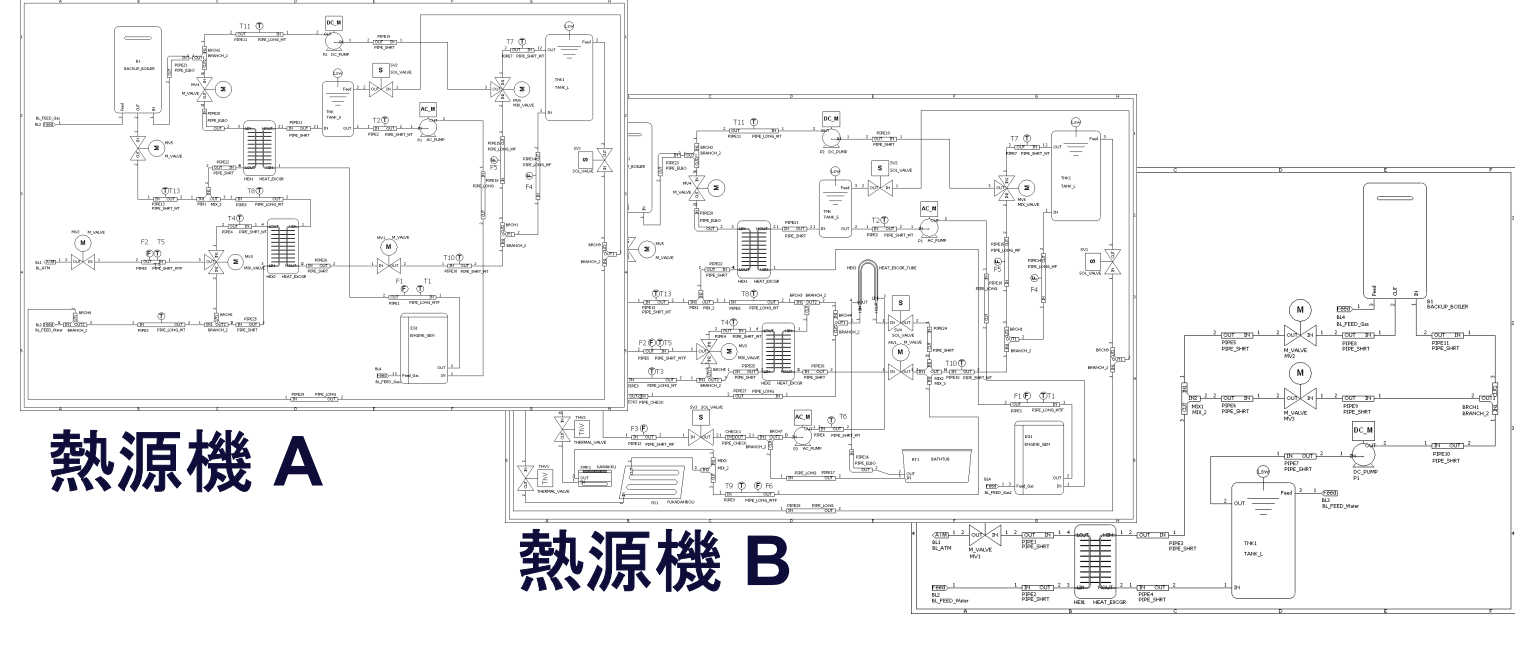

熱源機 **C**

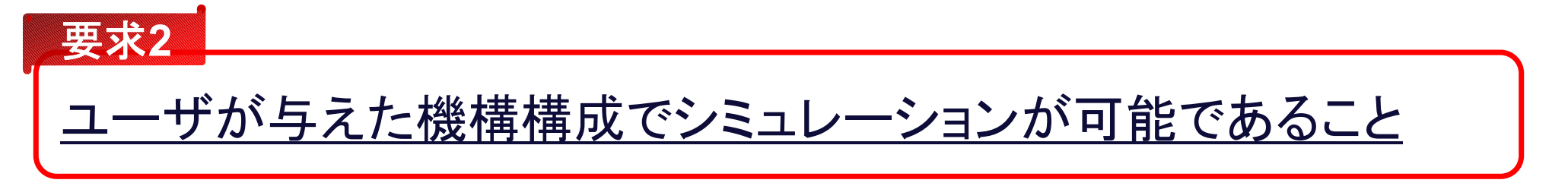

⇒ 以降は、これら要求の実現過程をご説明します

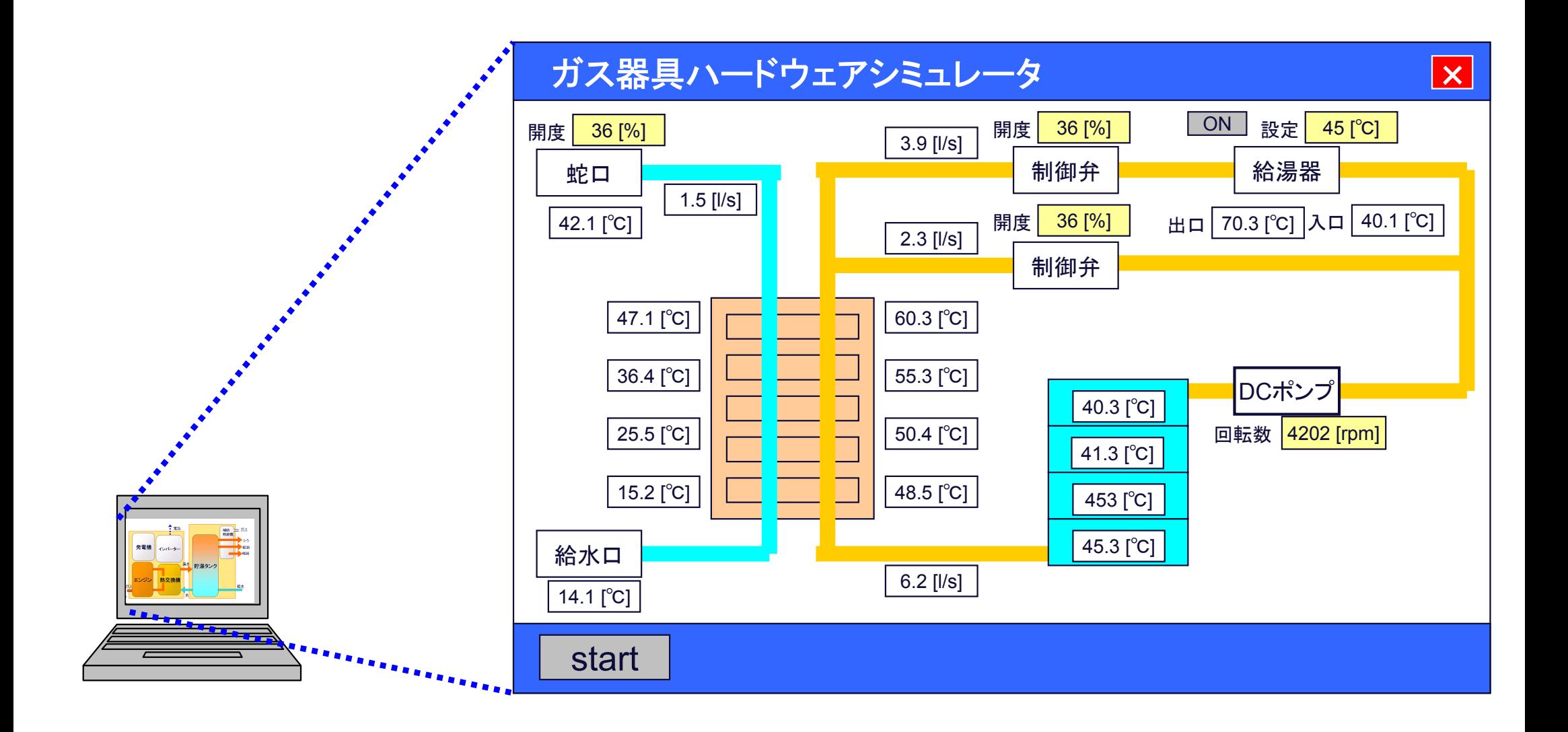

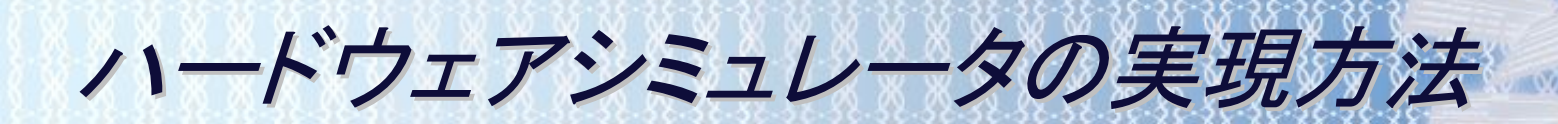

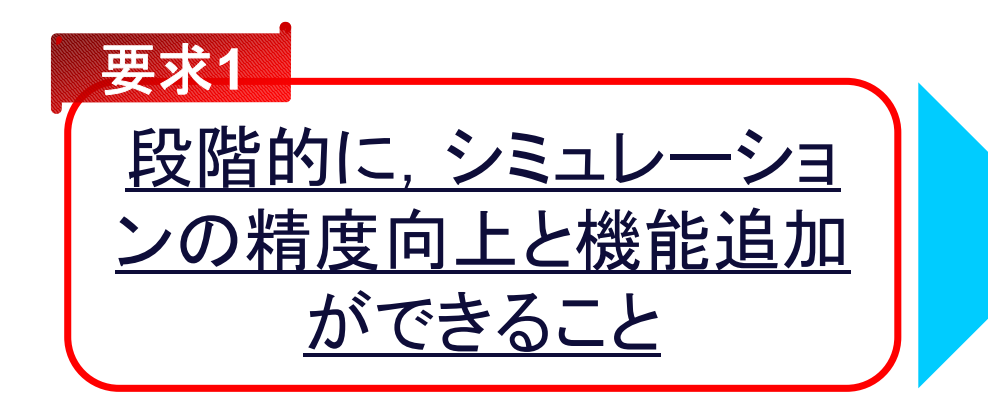

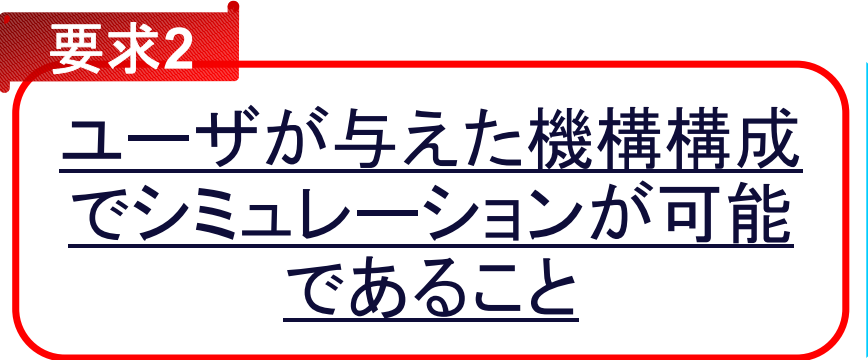

#### **UML**モデルベース開発

# ハードウェアシミュレータの実現方法 <sup>~</sup>UMLモデルベース開発とは~

### UMLモデルベース開発は UML+"2"

## ★開発プロセス

● UML, オブジェクト指向を組織的に普及·展開する ために,開発手順や開発ノウハウを体系的に整理 したもの(手順書,成果物ガイドライン,チェックポイント等)

# ★オブジェクト指向

● ソフトウェアの保守性・再利用性を高めるための 分析・設計・実装の考え方

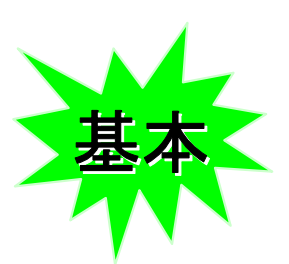

**1**

**2** 

## ★UML

- ●設計内容を診える化し, 共有する為のツール
- **13** Copyright(C) 2011 OSAKA GAS CO.,LTD, OGIS-RI Co., Ltd. All rights reserved. 結果として,設計品質向上の打ち手を実施しやすくなる

 $+$ 

ハードウェアシミュレータの実現方法

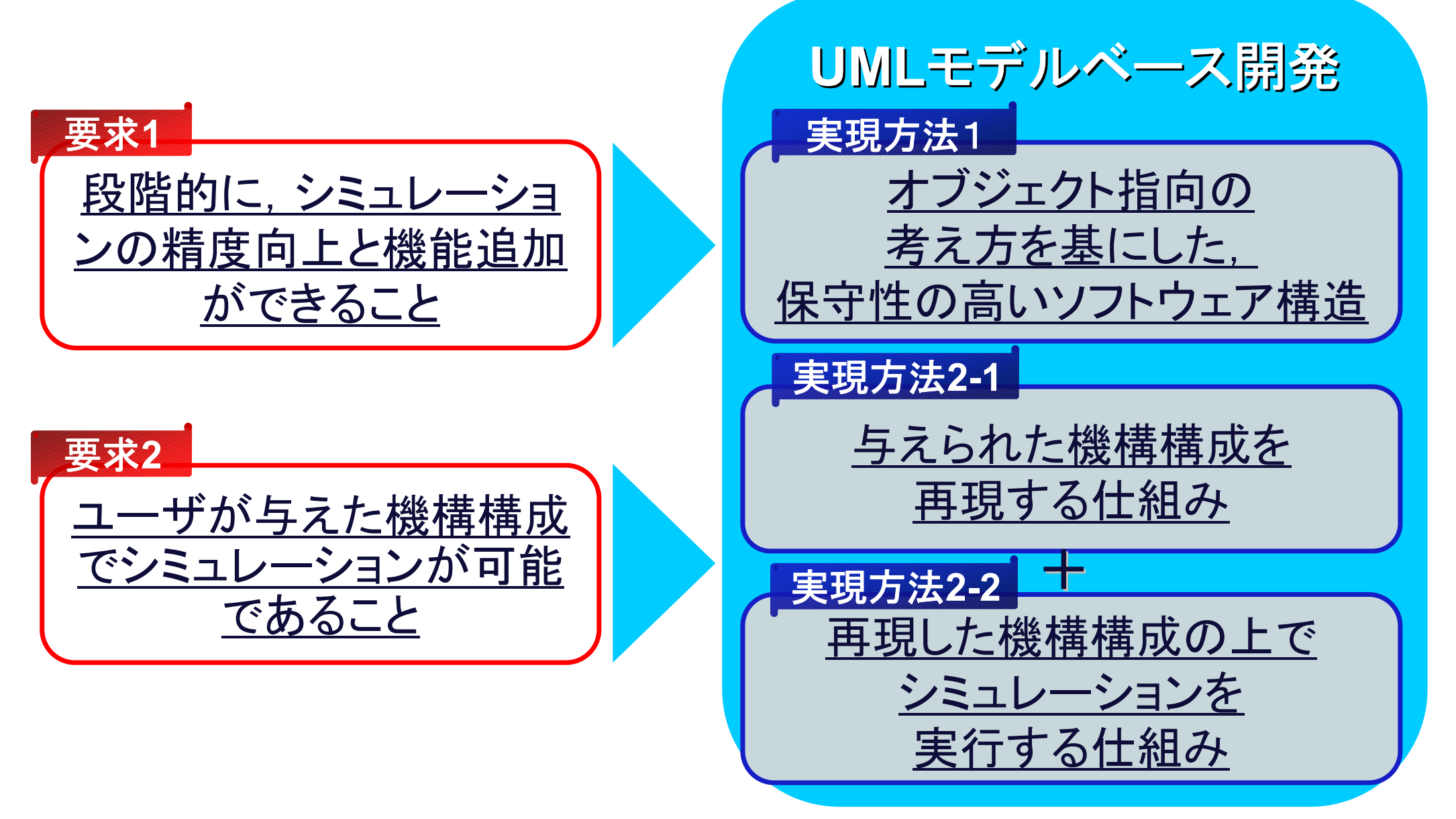

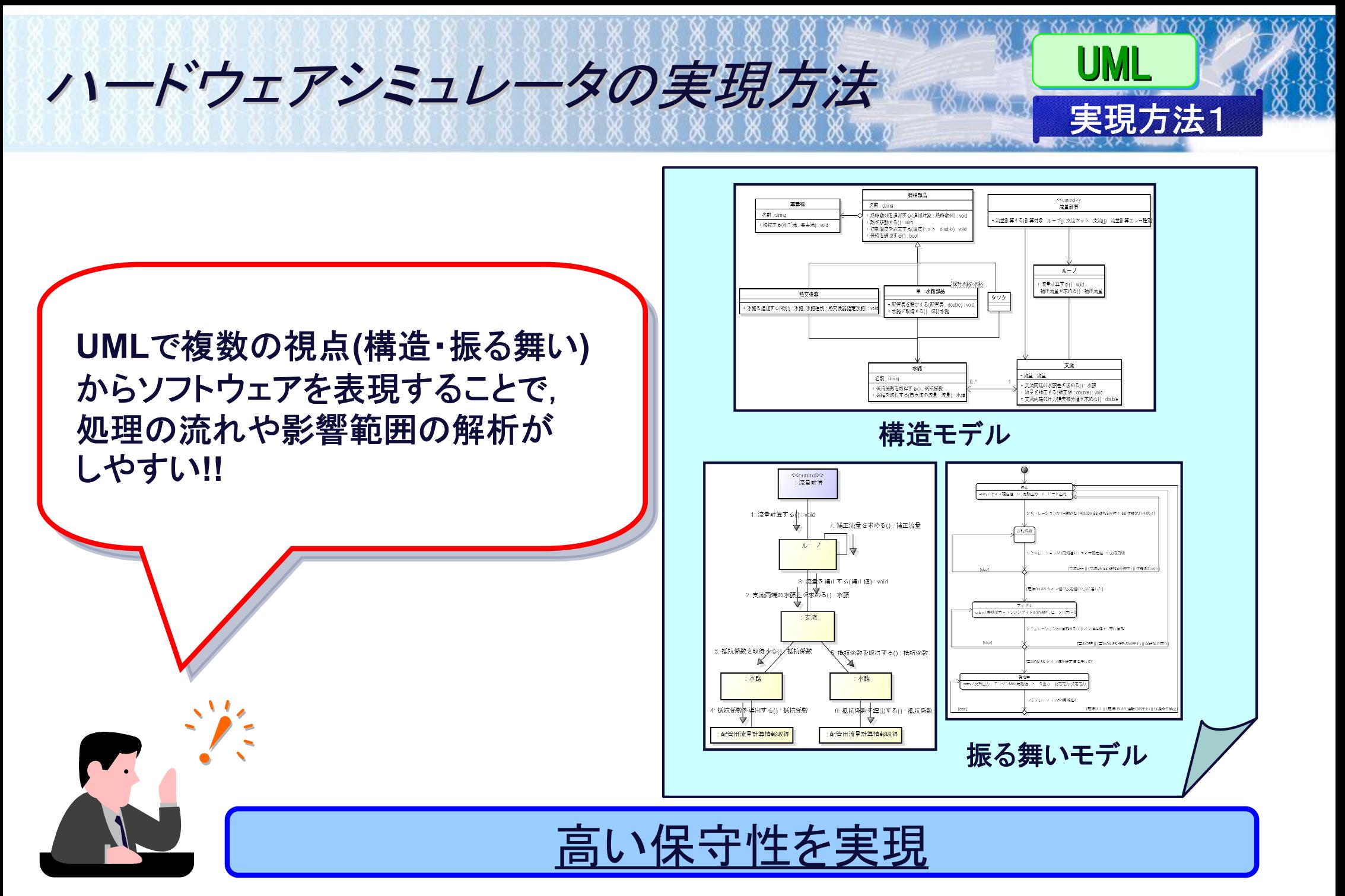

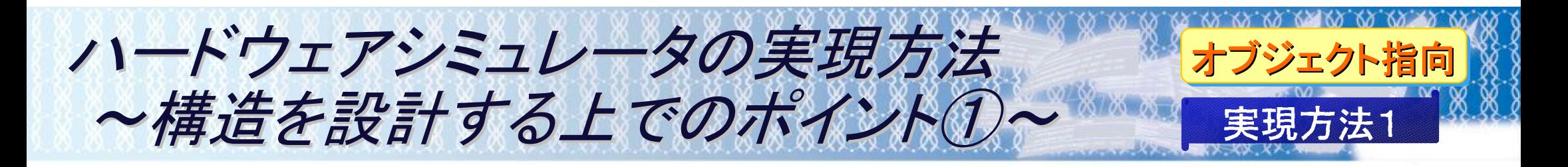

#### ◆ 熱源機を構成する部品や情報から, シミュレーションに必要なクラスを抽出する

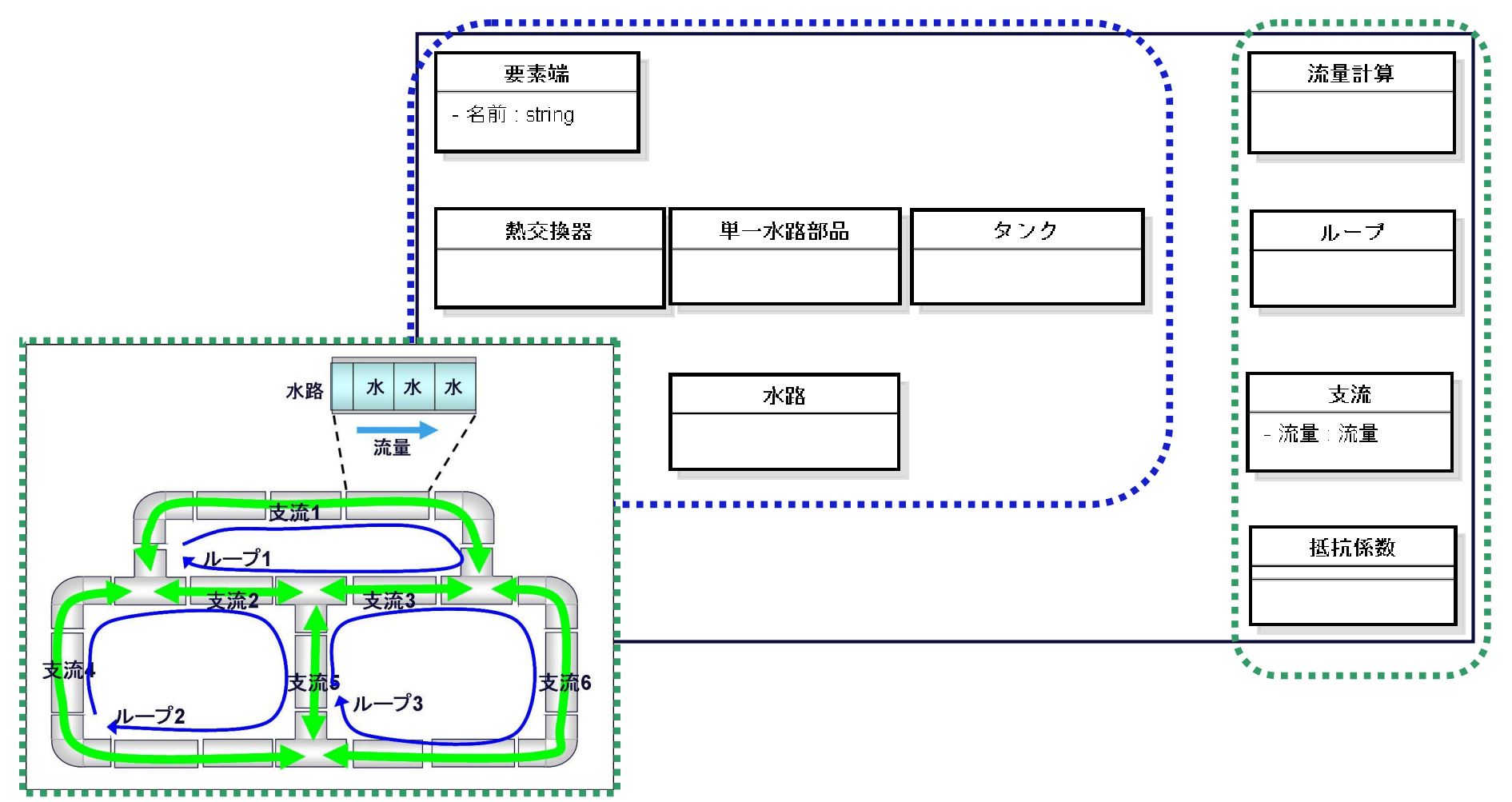

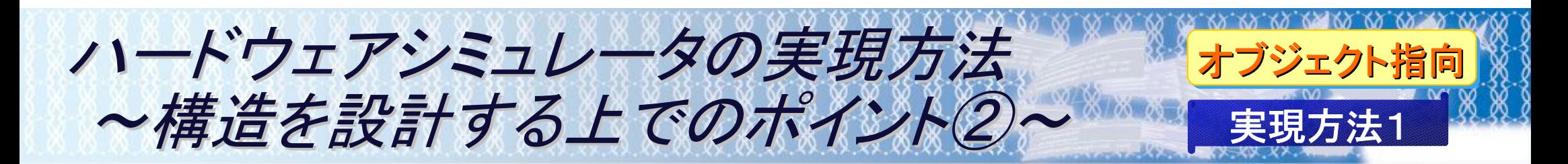

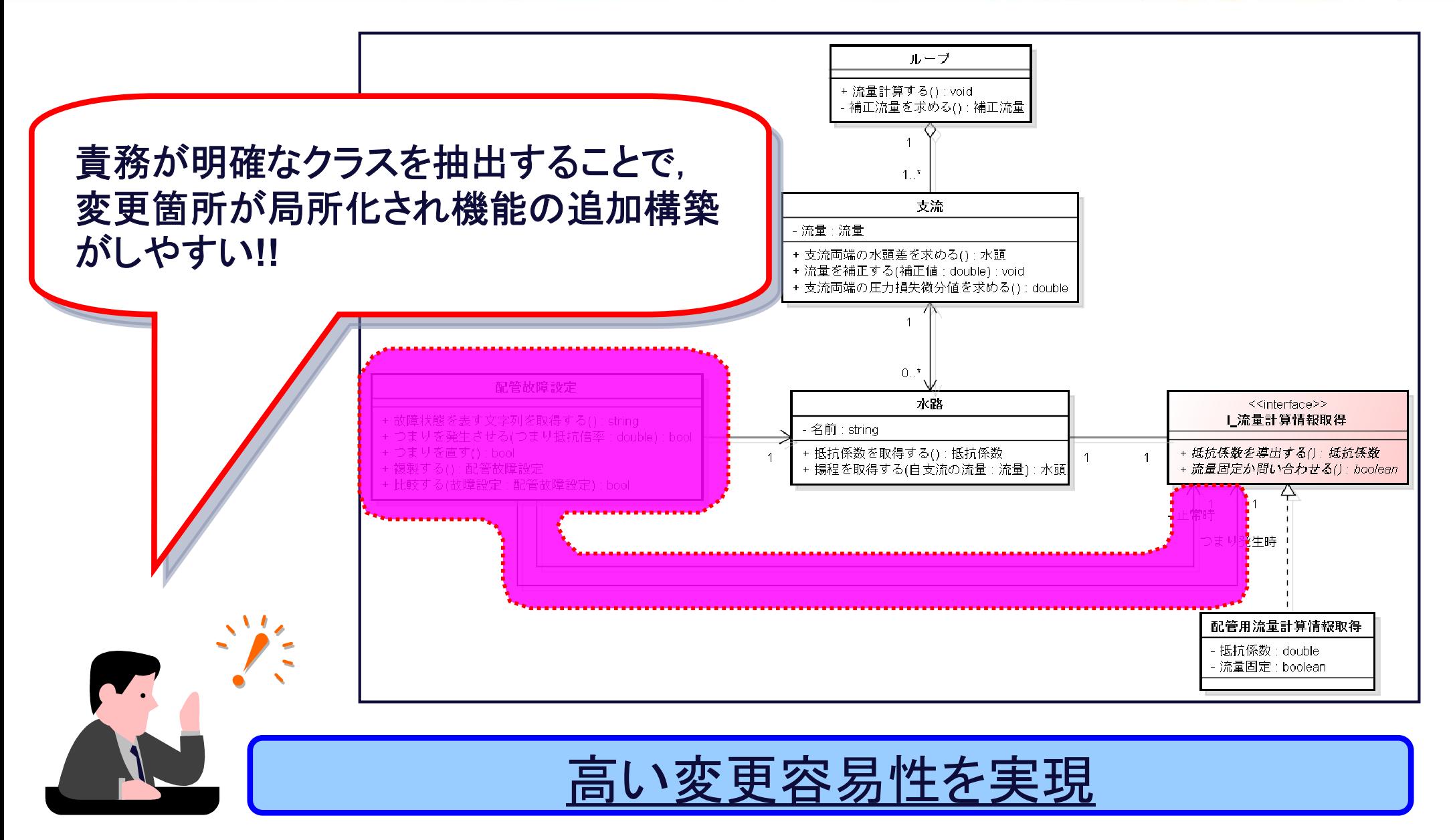

**17** Copyright(C) 2011 OSAKA GAS CO.,LTD, OGIS-RI Co., Ltd. All rights reserved.

ハードウェアシミュレータの実現方法 実現方法**2-1**

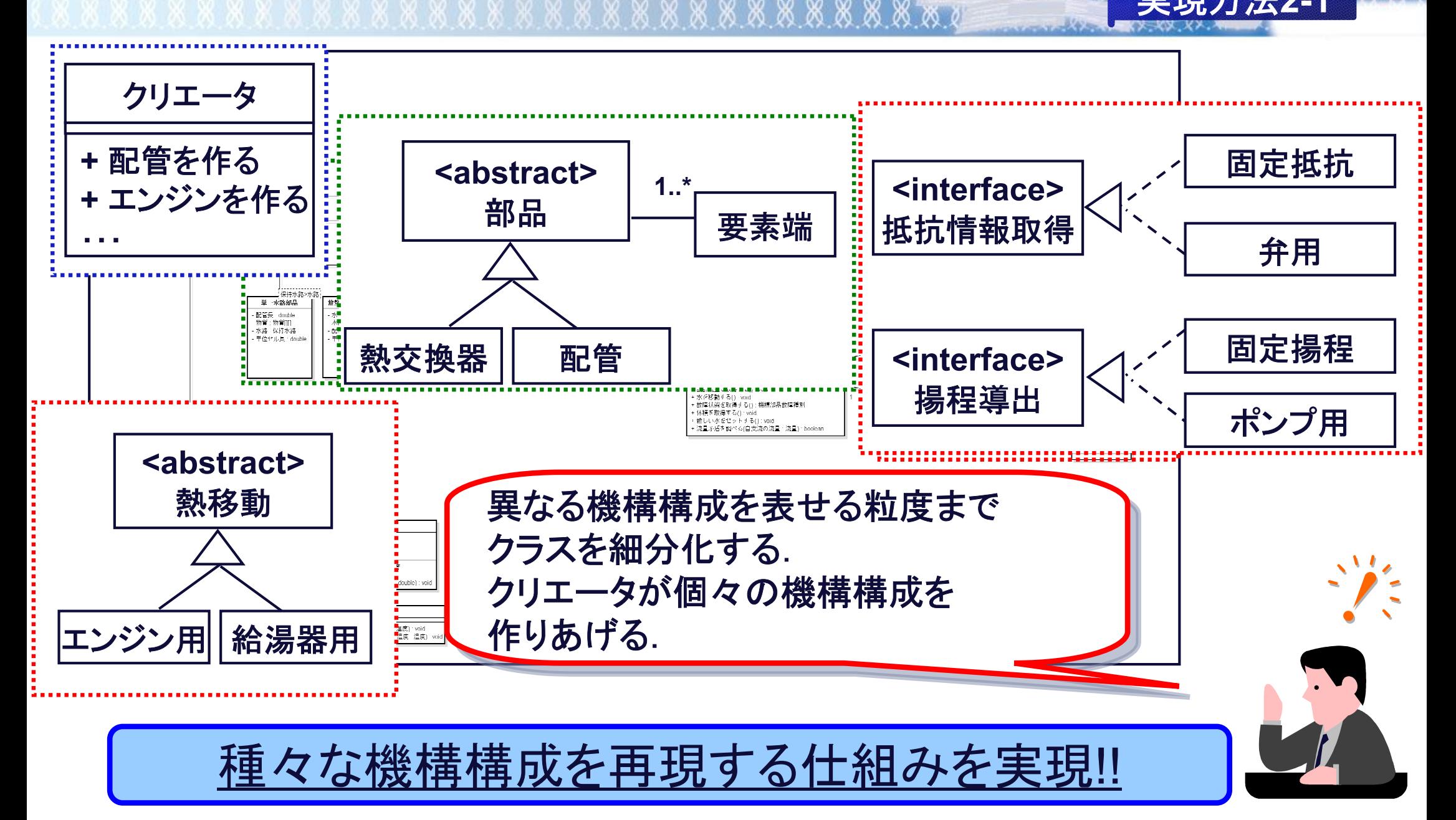

**18** Copyright(C) 2011 OSAKA GAS CO.,LTD, OGIS-RI Co., Ltd. All rights reserved.

オブジェクト指向

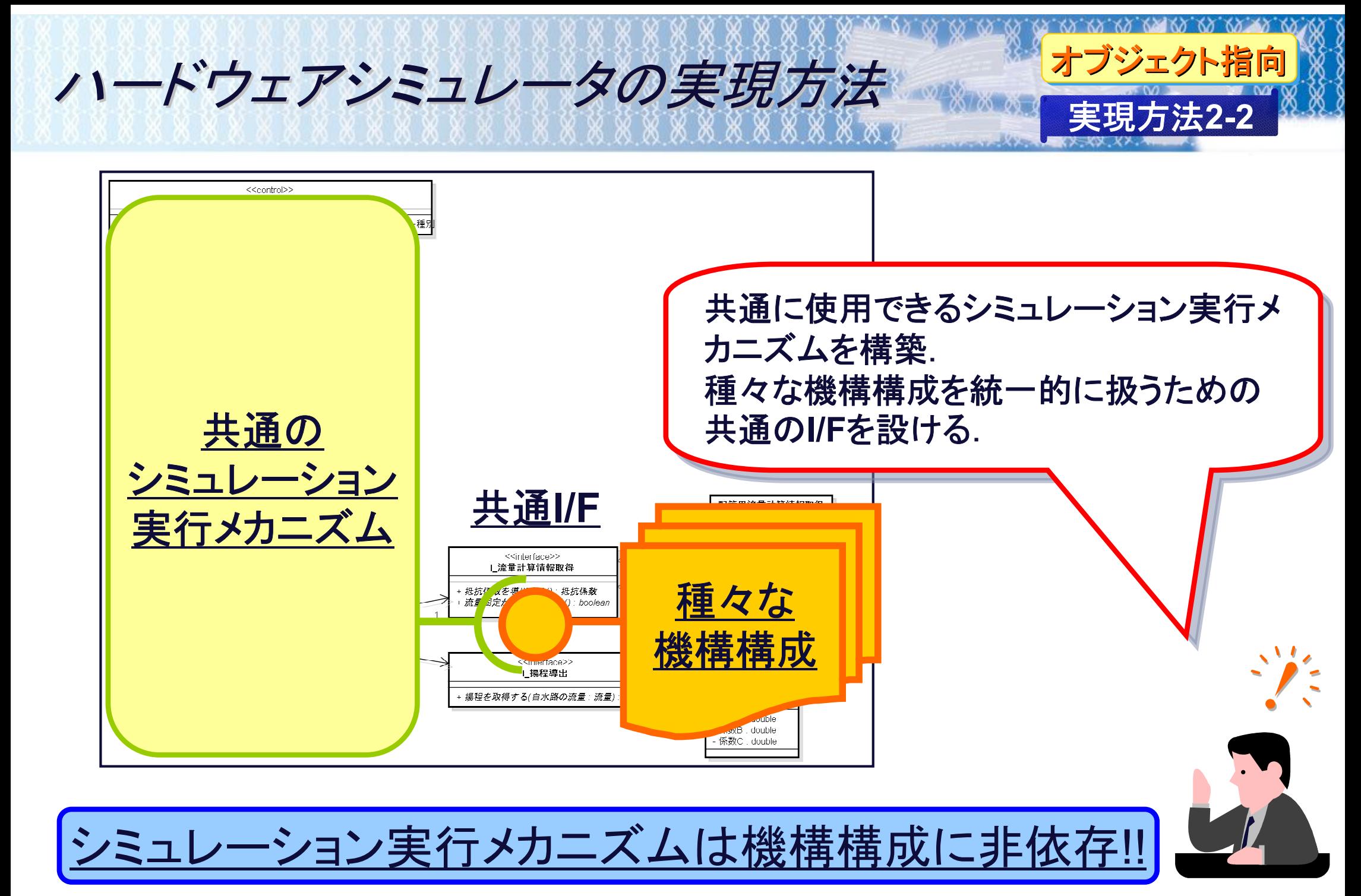

ハードウェアシミュレータの実現方法

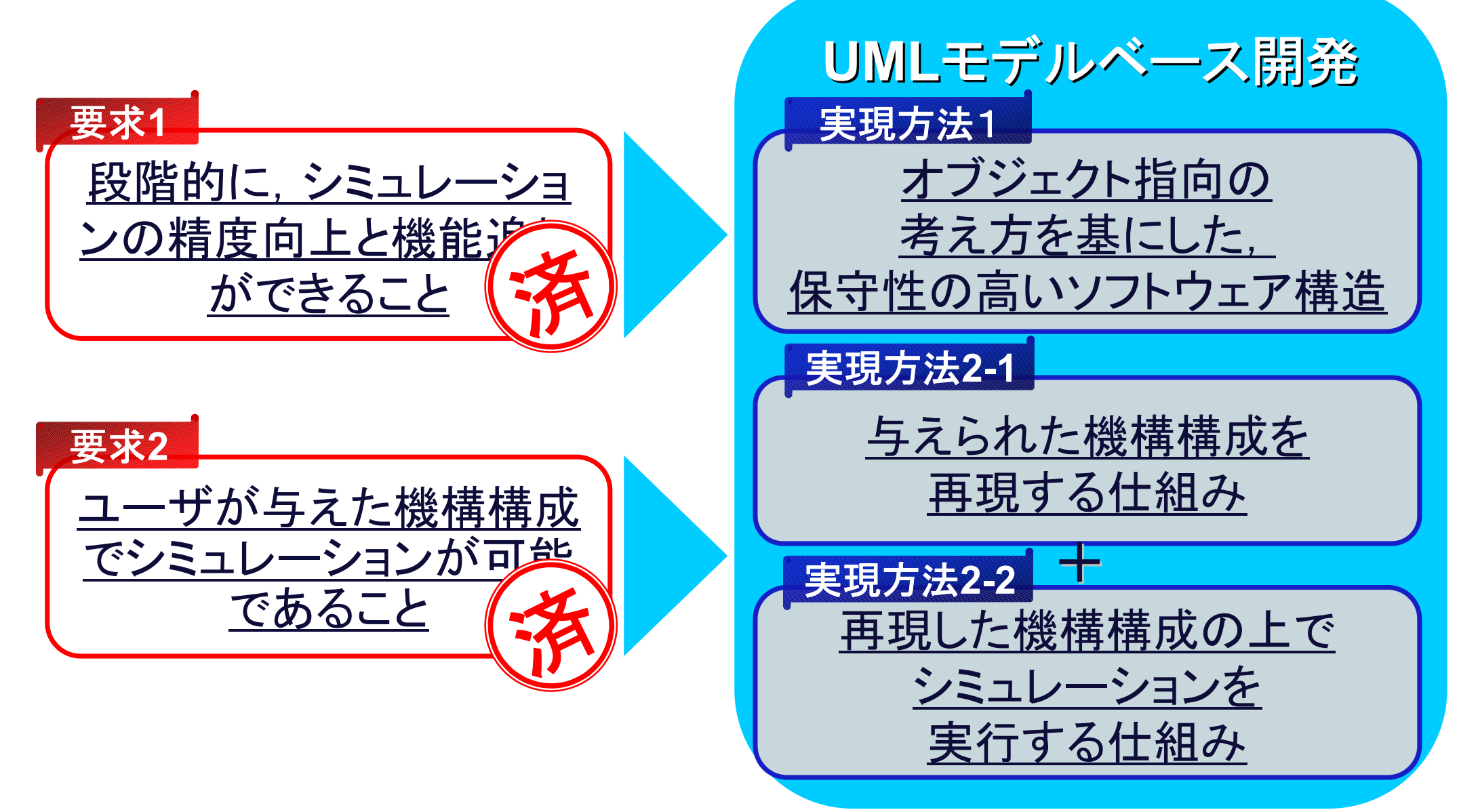

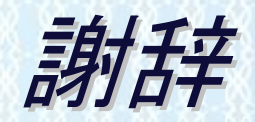

# 本セッションは 大阪ガス様のご協力により お送りいたしました

ご静聴ありがとうございました